**Sokrates WEB**

**Schulpflichtmatrik – Datenexport**

# Bildungsdirektion Kärnten

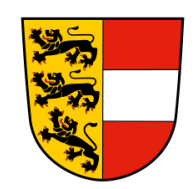

**Version: 01.10.2021**

## **Änderungsverlauf**

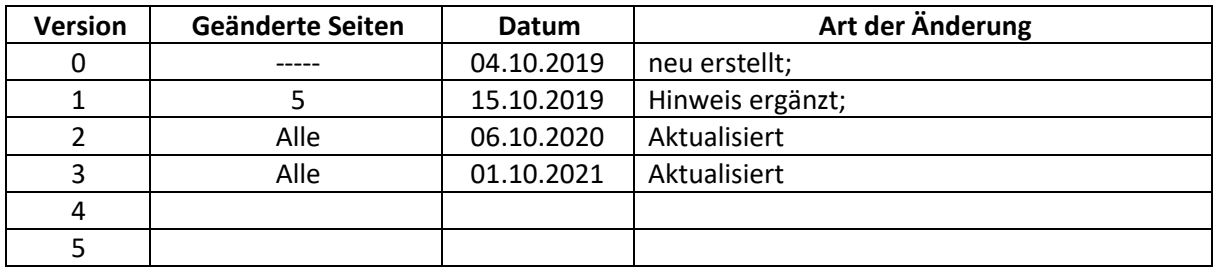

#### Inhaltsverzeichnis

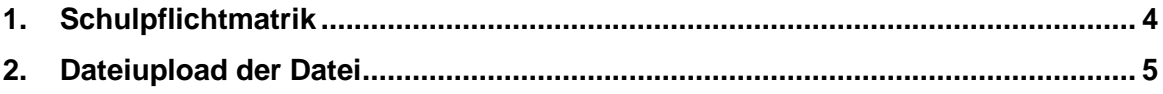

## <span id="page-3-0"></span>**1. Schulpflichtmatrik**

- Basisdaten
- Schnittstellen
- Daten exportieren
- Export Typ: Schulpflichtmatrik
- Dateiname: Schulkennzahl

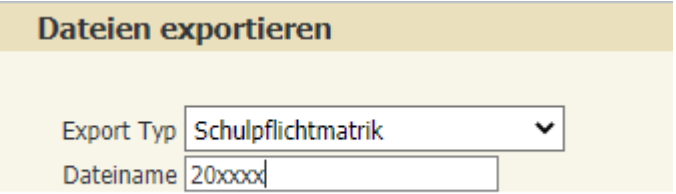

- Ausführen
- Datei "speichern" oder auf gewünschten Ort "speichern unter" (Desktop)

<span id="page-4-0"></span>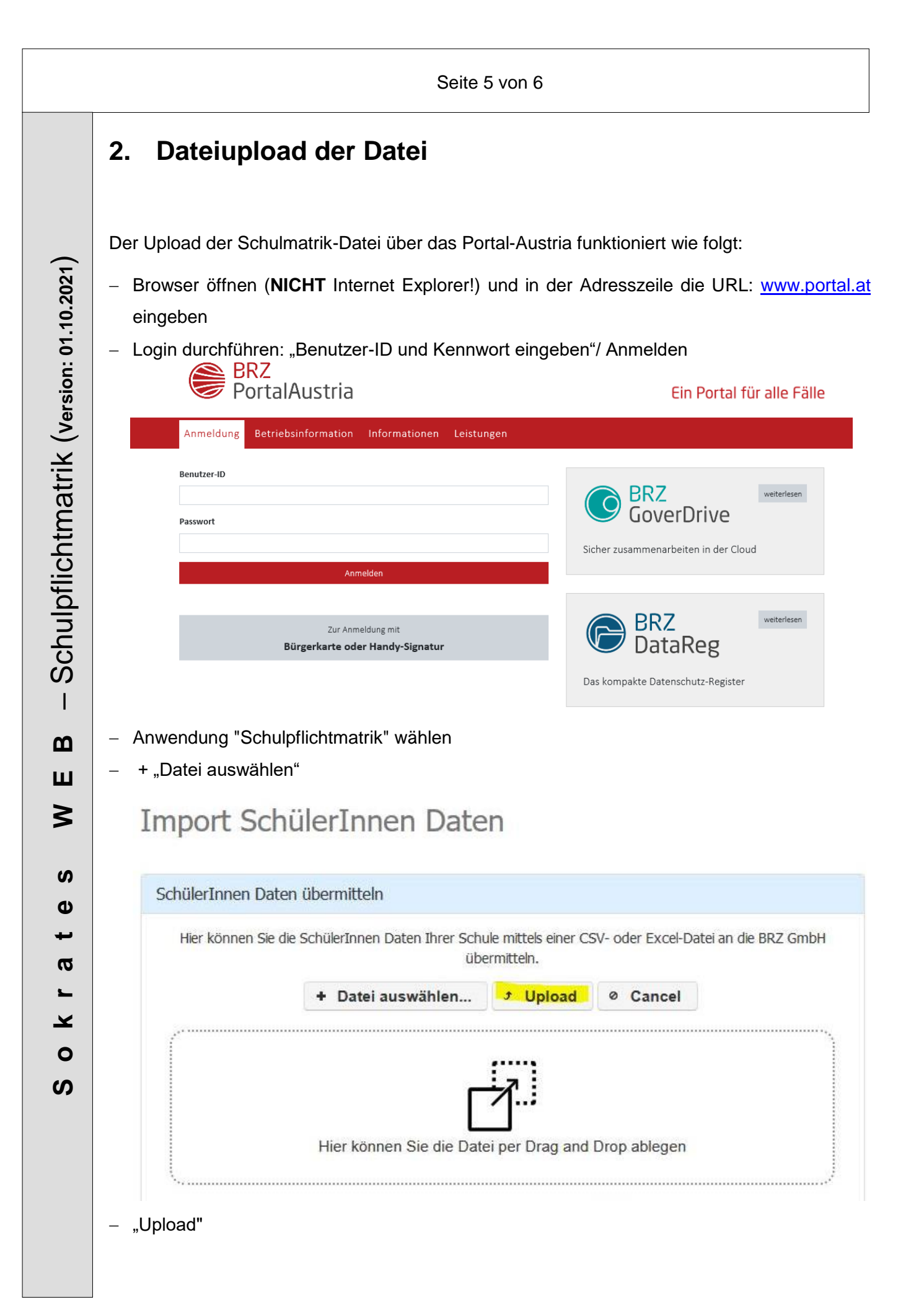

Seite 6 von 6

*Hinweis***:** Importdatei Schulpflichtmatrik ist in folgenden Formaten erlaubt:

**.csv, .txt oder .xlsx**

Übermittlungsprotokoll wird angezeigt

# Übermittlungsprotokolle anzeigen

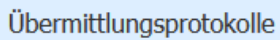

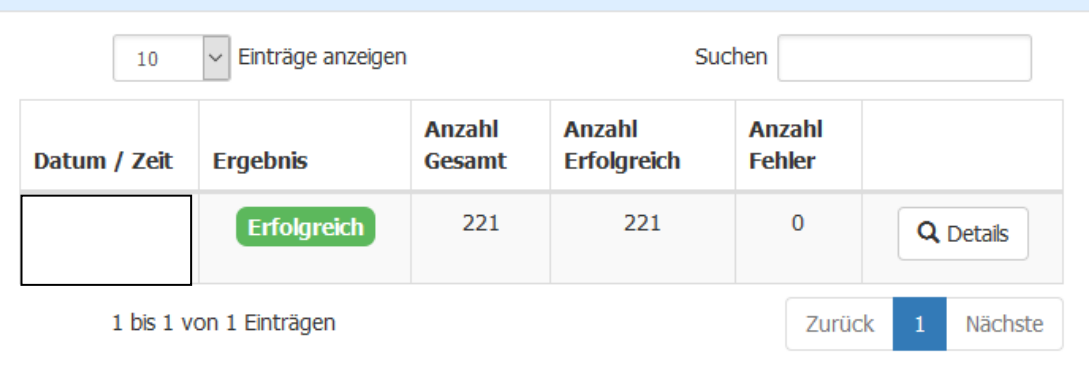

 $\overline{a}$